ACADEMIA DE CIENCIAS DE MORELOS, A.C.

La Ciencia, desde Morelos para el mundo

Para actividades recientes de la Academia puede consultar: www.acmor.org.mx

## ACADEMIA DE CIENCIAS DE MORELOS

# Inicios del Internet en México. Parte III

#### *Gloria Koenigsberger*

*Miembro de la Academia de Ciencias de Morelos Instituto de Ciencias Físicas, UNAM*

## **INTRODUCCION**

La primera conexión de México al Internet se logró con un enlace satelital entre el National Center for Atmospheric Research (NCAR) en la Ciudad de Boulder, Colorado y dos instituciones de educación superior mexicanas: la UNAM y el ITESM. El satélite utilizado fue el Morelos I. Del lado mexicano, la UNAM financió la compra e instalación de sus estaciones terrenas y el ITESM hizo lo propio. Del lado norteamericano, el financiamiento fue otorgado por la National Science Foundation (NSF) y por la National Aeronautics and Space Administration (NASA). El Internet al que nosotros nos conectamos se llamaba NSFNET porque sus nodos principales estaban asociados a los 5 centros de supercómputo financiados por la NSF. NCAR era uno de estos nodos. El enlace de la UNAM al Internet se inauguró en la primera semana de septiembre de 1989. Poco después, se inauguraron enlaces a los polos de desarrollo científico de la UNAM en Ensenada y Cuernavaca, y al Observatorio Astronómico Nacional en San Pedro Mártir.

Los sucesos que llevaron a conjuntar los esfuerzos de todas estas organizaciones involucran 2 satélites artificiales y una explosión de supernova. En esta Tercera parte del artículo hablaremos sobre los satélites de telecomunicaciones mexicanos Morelos y la invitación que recibimos de conectarnos al NSFNET.

### Sistema Nacional de satélites Morelos

El Sistema de Satélites Morelos (SSM) fue adquirido por la Secretaria de Comunicaciones y Transportes del Gobierno Federal de México, de la empresa Hughes Aircraft Co. El segmento espacial del SSM constaba de dos satélites con características idénticas, ambos colocados en órbita geoestacionaria a 36 mil kilómetros de la superficie de la Tierra. Cada satélite fue colocado en órbita en 1985 (junio 17 y noviembre 27) utilizando un procedimiento de dos etapas: En la primera, fue elevado por el Space Transportation System

(STS) (transbordador espacial) de la NASA a una altura aproximada de 250 km en donde el satélite se separo del STS; en la segunda, sus propios motores fueron encendidos para llevarlo a la órbita geosíncrona, donde permanecería por el resto de su vida. El subsistema de comunicaciones de microondas del segmento espacial consistía de una sección de antena de 22 canales repetidores (transpondedores) que operaban en las bandas C y Ku. La banda C se había destinado a la transmisión de canales de televisión en el País. La banda Ku se pensaba emplear para llevar el servicio de telefonía a zonas rurales y otras aplicaciones como redes privadas.

Al analizar las opciones para establecer un enlace entre el Observatorio de Cerro Tololo en Chile y la NSFNET, teniendo en mente la solicitud de los astrónomos mexicanos de conectarse a la red de la NASA llamada SPAN, había surgido como posibilidad el utilizar el recientemente lanzado satélite de telecomunicaciones Morelos I. Peter Shames pensó que quizás Morelos I podría ayudar a conducir las señales desde Chile a EUA, con lo cual se lograría enlazar también a México al NSFNET. Sería necesario averiguar cual era la "huella" del SSM, es decir, las regiones geográficas sobre a Tierra por donde sería posible recibir y transmitir señales usando el SSM.

Para responder a la pregunta de Peter Shames, el 6 de marzo fuimos a la Torre de la Secretaria de Comunicaciones y Transportes (SCT) el entonces Director del Instituto de Astronomía, Alfonso Serrano, mi colega Elfego Ruiz y yo. Además del enlace a EUA, habíamos estado discutiendo la posibilidad de utilizar la comunicación satelital para interconectar la sede del Instituto en Ensenada y el Observatorio Astronómico Nacional en San Pedro Mártir con Ciudad Universitaria. La visita a la SCT resolvería dudas respecto a la factibilidad de este otro proyecto también. Subimos a la sección de Nuevos Servicios de la SCT, de donde nos enviaron al Noveno Piso, en donde nos entrevistamos con el Ing. Salvador Landeros, Director del Sistema de Satélites Morelos, y el Ing. Jorge López Shunia, subdirector de Ingeniería de Sistemas. La "huella" de los satélites Morelos no llegaba a Chile. Y peor aún, aunque la huella sí abarcaba zonas de EUA cercanas a la frontera con México, se veía difícil implementar un enlace transfronterizo por las restricciones de la ley que le daba a Intelsat los derechos exclusivos de efectuar las comunicaciones satelitales entre distintos países. En resumen, SN1987A nos había mostrado el camino a seguir para lograr la conexión de México al NSFNET, pero habría que contender con una ley internacional que prohibía el uso de los satélites Morelos para transmisiones transfronterizas. Además, habría también que buscar los recursos para financiar la compra de las estaciones terrenas que se requerirían para implementar el enlace.

Invitación de NSF y contacto con NASA

El mismo día que Peter Shames me pregunto sobre la "huella" del satélite Morelos I, me había sugerido contactar a Stephen Wolff, Director del Division of Networking and Communications Research and Infrastructure de NSF. Inmediatamente me comuniqué telefónicamente con el Dr. Wolff y le pregunté si la NSF autorizaría el enlace que estábamos proponiendo. Me respondió que, en su opinión, no habría inconveniente, pero que tendría que checar con otras instancias involucradas en el desarrollo de la red. Como ya mencionamos anteriormente, NSF había financiado la creación de cinco centros de supercómputo en EUA, y para intercomunicarlos se había creado la llamada "espina dorsal": una red de telecomunicaciones muy rápida basada en los protocolos de comunicación TCP/IP.

La forma mas sencilla de entender lo que es un protocolo de telecomunicaciones es pensar que las computadoras se tienen que "hablar" para poder enviar y recibir mensajes entre ellas. El lenguaje y todas las reglas que se tienen que seguir para que el mensaje se transmita y reciba correctamente constituyen el protocolo de telecomunicaciones. Estos protocolos de comunicación se habían desarrollado para la red experimental de la Advanced Research Projects Agency (ARPA) del Departamento de la Defensa de EUA, y eran del dominio público. Es decir, el software de comunicaciones no pertenecía a nadie, y se distribuía en forma gratuita. Más aún, muchos investigadores en las universidades habían trabajando

para ampliar las capacidades del TCP/IP así como de las múltiples aplicaciones que posteriormente se implementarían para el uso del Internet por el público en general. Pero había un gran obstáculo para el crecimiento de la red: las diferentes marcas de computadoras "hablaban" diferentes lenguajes y no se podían conectar computadoras de distintas marcas a una misma red. El software de comunica-

ciones de cada marca era propiedad de la compañía que la vendía. Steve Wolff y otros involucrados en el desarrollo de NSFNET habían logrado, sin embargo, convencer a los proveedores de las distintas marcas de equipo de cómputo de que implementaran el TCP/IP en sus productos. De esta manera, no habría problema para conectar cualquiera computadora, independientemente de su marca, a la red. Esto fue un enorme logro y probablemente haya sido el factor decisivo que propició el avance tan rápido en las redes de telecomunicaciones hacia finales del Siglo 20.

El 10 de marzo recibí una llamada de Steve Wolff, informándome que México sería bienvenido a conectarse a la NSFNET, siempre y cuando proporcionara su propio equipo y canales de telecomunicaciones y se apegara al uso de los estándares en protocolos de comunicación que la NSFNET había adoptado. Pidió que el Director del Instituto de Astronomía solicitara el acceso a NSFNET en forma oficial. El 24 de agosto Steve Wolff respondió la solicitud formal de Alfonso Serrano con un comunicado cuyo primer párrafo dice: "The National Science Foundation is pleased to offer the Institute for Astronomy connection to NSFNET in order to expand the exchange of scientific information and facilitate other forms of collaboration among scientists in our two countries."

Pero los problemas técnicos seguían sin solución. En particular, habia una ley que autorizaba única y exclusivamente al consorcio internacional Intelsat el transmitir señales vía satélite entre distintos países. Es decir, estaba prohibido que las transmisiones de los satélites Morelos salieran de las fronteras mexicanas. Además, seria necesario colocar una estación terrena en territorio norteamericano, y no quedaba claro quien financiaría este equipo.

El 26 de Octubre de 1987 recibí

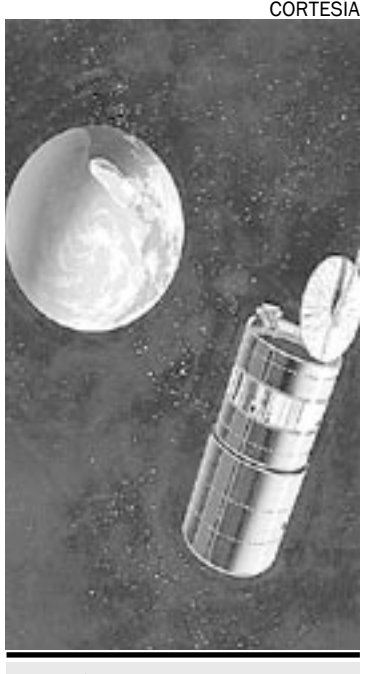

El Satélite mexicano Morelos.

un telefonema de Tony Villaseñor, Program Manager Space Science Applications, NASA Headquarters, Wash. D.C. Aparentemente, Peter Shames le había informado sobre la petición del Instituto de Astronomía de conectarse a SPAN. Tony Villaseñor explicó que la NASA no tenía ningún vínculo directo con la UNAM, en términos de convenios de colaboración institucionales, lo cual implicaba un obstáculo para establecer un enlace de computadoras entre la UNAM y la NASA. Sin embargo, nos reiteró que no habría impedimentos legales ni políticos para nuestra incorporación al NSFNET, y esto nos daría lo que estábamos buscando: acceso a las redes de la NASA. Pero más aún, él veía que la conexión al NSFNET le daría a la UNAM el potencial de convertirse en el anfitrión de una red nacional que beneficiaría no solo a los astrónomos, sino también a los miembros de la comunidad de las Ciencias de la Computación y fomentaría un incremento en la actividad en México relacionada con redes de computadora. Me comentó sobre un contacto que había tenido con el CINVESTAV al respecto. Las dos últimas cosas que me dijo fueron: 1) la NASA tenía una fuente de financiamiento para apoyar el proyecto, y 2) el contacto oficial para los aspectos técnicos sería Joseph Choy, de la Scientific Computing Division, en el National Center for Atmospheric Research (NCAR), Boulder.

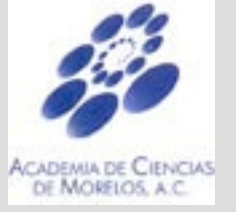